## Package 'RIdeogram'

January 20, 2020

Type Package

Title Drawing SVG Graphics to Visualize and Map Genome-Wide Data on Idiograms

Version 0.2.2

Maintainer Zhaodong Hao <haozd1992@163.com>

Description For whole-genome analysis, idiograms are virtually the most intuitive and effective way to map and visualize the genome-wide information. RIdeogram was developed to visualize and map whole-genome data on idiograms with no restriction of species.

License Artistic-2.0

Encoding UTF-8

LazyData true

**Depends** R  $(>= 3.5.0)$ 

Imports ggplot2, grDevices, grImport2, rsvg, scales, tools, tidyr, utils

RoxygenNote 6.1.1

Suggests knitr, rmarkdown

VignetteBuilder knitr

## NeedsCompilation no

Author Zhaodong Hao [aut, cre], Dekang Lv [aut], Ying Ge [aut], Jisen Shi [aut], Weijers Dolf [aut], Guangchuang Yu [aut], Jinhui Chen [aut]

Repository CRAN

Date/Publication 2020-01-20 11:20:02 UTC

## <span id="page-1-0"></span>R topics documented:

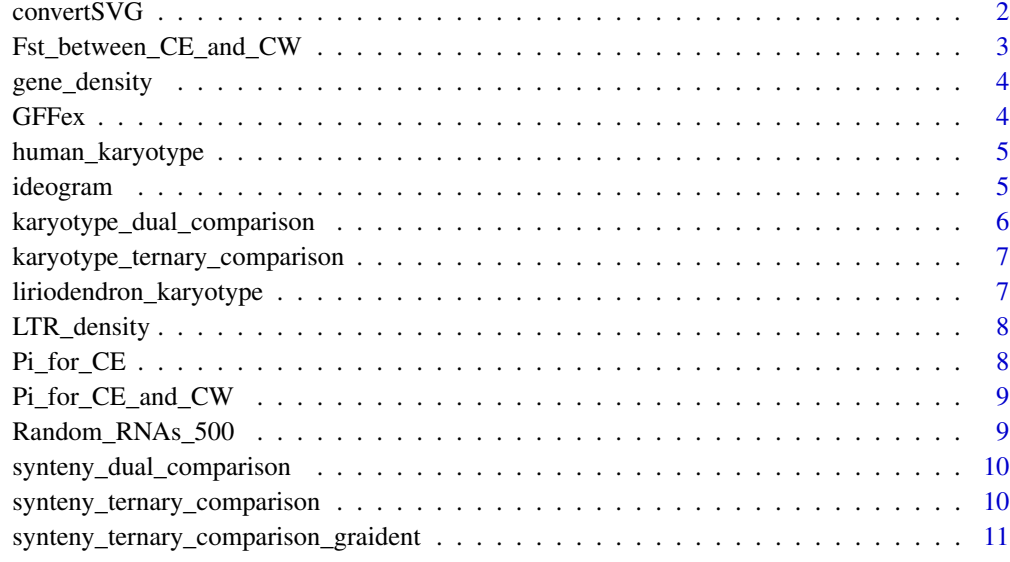

#### **Index** [12](#page-11-0)

convertSVG *convertSVG*

## Description

convert svg to png or other format

#### Usage

```
convertSVG(svg, file = "chromosome", device = NULL, width = 8.2677,
 height = 11.6929, dpi = 300)
svg2pdf(svg, file = "chromosome", width = 8.2677, height = 11.6929,
 dpi = 300)
svg2png(svg, file = "chromosome", width = 8.2677, height = 11.6929,
 dpi = 300)
svg2tiff(svg, file = "chromosome", width = 8.2677, height = 11.6929,
 dpi = 300svg2jpg(svg, file = "chromosome", width = 8.2677, height = 11.6929,
 dpi = 300)
```
## <span id="page-2-0"></span>Arguments

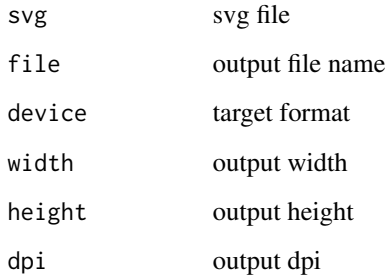

## Value

invisible grob object

## Author(s)

Zhaodong Hao, Dekang Lv, Ying Ge, Jisen Shi, Dolf Weijers, Guangchuang Yu, Jinhui Chen

Fst\_between\_CE\_and\_CW *Fst between two Liriodendron groups*

## Description

Fst values between China east and west groups of Liriodendron chinense and being calculated in a 2-Mb sliding window with a 1-Mb step

## Usage

data(Fst\_between\_CE\_and\_CW)

## Format

data frame

## Source

Nature Plants, doi: 10.1038/s41477-018-0323-6

<span id="page-3-0"></span>

## Description

Gene numbers was counted with a window of 1 Mb

## Usage

data(gene\_density)

## Format

data frame

### Source

Gencode (https://www.gencodegenes.org/)

GFFex *GFFex*

## Description

extract some specific feature information from a gff file

#### Usage

```
GFFex(input, karyotype, feature = "gene", window = 1e+06)
```
## Arguments

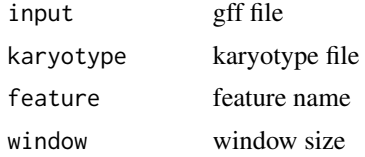

## Value

dataframe

## Author(s)

Zhaodong Hao, Dekang Lv, Ying Ge, Jisen Shi, Dolf Weijers, Guangchuang Yu, Jinhui Chen

<span id="page-4-0"></span>human\_karyotype *Karyotype information of the human genome*

## Description

The version of this geome is gencode.v29.

## Usage

```
data(human_karyotype)
```
#### Format

data frame

#### Source

Gencode (https://www.gencodegenes.org/)

ideogram *ideogram*

## Description

ideogram with overlaid heatmap annotation and optional track label

## Usage

```
ideogram(karyotype, overlaid = NULL, label = NULL, label_type = NULL,
 synteny = NULL, colorset1 = c("#4575b4", "#ffffbf", "#d73027"),
 colorset2 = c("#b35806", "#f7f7f7", "#542788"), width = 170,
 Lx = 160, Ly = 35, output = "chromosome.svg")
```
## Arguments

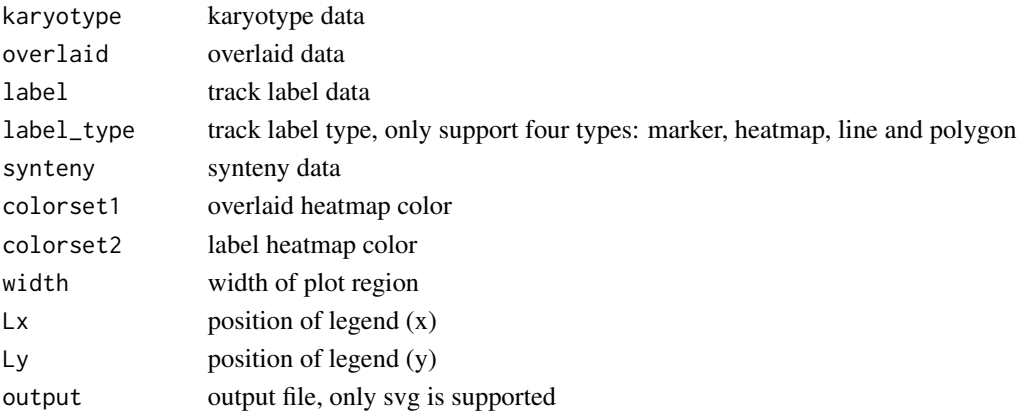

#### <span id="page-5-0"></span>Value

output file

#### Author(s)

Zhaodong Hao, Dekang Lv, Ying Ge, Jisen Shi, Dolf Weijers, Guangchuang Yu, Jinhui Chen

## Examples

```
# Loading the package
require(RIdeogram)
```

```
# Loading the testing data
data(human_karyotype, package="RIdeogram")
data(gene_density, package="RIdeogram")
data(Random_RNAs_500, package="RIdeogram")
```
# Checking the data format head(human\_karyotype) head(gene\_density) head(Random\_RNAs\_500)

```
# Running the function (Remove "#" before you run the following codes)
# ideogram(karyotype = human_karyotype)
```
- # convertSVG("chromosome.svg", device = "png")
- # Then, you will find a SVG file and a PNG file in your Working Directory.

```
karyotype_dual_comparison
```
*Karyotype for two genome comparison*

## Description

Grape and Populus genomes

## Usage

```
data(karyotype_dual_comparison)
```
## Format

data frame

#### Source

**MCscan** 

<span id="page-6-0"></span>karyotype\_ternary\_comparison

*Karyotype for three genome comparison*

## Description

Amborella, Grape and Liriodendron genomes

## Usage

data(karyotype\_ternary\_comparison)

## Format

data frame

## Source

MCscan

liriodendron\_karyotype

*Karyotype information of the Liriodendron genome*

## Description

Liriodendron chinense genome

## Usage

data(liriodendron\_karyotype)

#### Format

data frame

## Source

Nature Plants, doi: 10.1038/s41477-018-0323-6

<span id="page-7-0"></span>

## Description

LTR numbers was counted with a window of 1 Mb

#### Usage

```
data(LTR_density)
```
## Format

data frame

## Source

UCSC (http://genome.ucsc.edu/index.html)

Pi\_for\_CE *Pi of one Liriodendron group*

## Description

Pi values of the China east group of Liriodendron chinense and being calculated in a 2-Mb sliding window with a 1-Mb step

## Usage

data(Pi\_for\_CE)

## Format

data frame

## Source

Nature Plants, doi: 10.1038/s41477-018-0323-6

## <span id="page-8-0"></span>Pi\_for\_CE\_and\_CW *Pi of two Liriodendron groups*

## Description

Pi values of the China east and west groups of Liriodendron chinense and being calculated in a 2-Mb sliding window with a 1-Mb step

## Usage

data(Pi\_for\_CE\_and\_CW)

## Format

data frame

## Source

Nature Plants, doi: 10.1038/s41477-018-0323-6

Random\_RNAs\_500 *500 RNAs' position*

## Description

500 RNAs randomly selected from all tRNAs, rRNAs and miRNA in the human genome.

#### Usage

data(Random\_RNAs\_500)

#### Format

data frame

#### Source

Gencode (https://www.gencodegenes.org/)

<span id="page-9-0"></span>synteny\_dual\_comparison

*Synteny for two genome comparison*

## Description

Genome Synteny between Grape and Populus

## Usage

data(synteny\_dual\_comparison)

## Format

data frame

## Source

MCscan

synteny\_ternary\_comparison

*Synteny for three genome comparison*

## Description

Genome Synteny among Amborella, Grape and Liriodendron

## Usage

data(synteny\_ternary\_comparison)

#### Format

data frame

#### Source

MCscan

<span id="page-10-0"></span>synteny\_ternary\_comparison\_graident *Synteny for three genome comparison with gradient fill*

## Description

Genome Synteny among Amborella, Grape and Liriodendron with gradient fill

## Usage

data(synteny\_ternary\_comparison\_graident)

## Format

data frame

## Source

**MCscan** 

# <span id="page-11-0"></span>Index

```
∗Topic datasets
    Fst_between_CE_and_CW, 3
    gene_density, 4
    human_karyotype, 5
    karyotype_dual_comparison, 6
    karyotype_ternary_comparison, 7
    liriodendron_karyotype, 7
    LTR_density, 8
    Pi_for_CE, 8
    Pi_for_CE_and_CW, 9
    Random_RNAs_500, 9
    synteny_dual_comparison, 10
    synteny_ternary_comparison, 10
    synteny_ternary_comparison_graident,
        11
convertSVG, 2
Fst_between_CE_and_CW, 3
gene_density, 4
GFFex, 4
human_karyotype, 5
ideogram, 5
karyotype_dual_comparison, 6
karyotype_ternary_comparison, 7
liriodendron_karyotype, 7
LTR_density, 8
Pi_for_CE, 8
Pi_for_CE_and_CW, 9
Random_RNAs_500, 9
svg2jpg (convertSVG), 2
svg2pdf (convertSVG), 2
```
svg2png *(*convertSVG*)*, [2](#page-1-0)

svg2tiff *(*convertSVG*)*, [2](#page-1-0) synteny\_dual\_comparison, [10](#page-9-0) synteny\_ternary\_comparison, [10](#page-9-0) synteny\_ternary\_comparison\_graident, [11](#page-10-0)